In some cases of a web-based simulation, you might only want to check if a user would actually enter a password in a form field but you don't want to actually let him enter the full password. In such a case you could place a little ajax script that automatically redirects the user to some awareness content before pressing the submit button. In the example below the user would be able to enter his username, but the moment he entered 3 digits of his password he automatically gets redirected to a different page (in this case google which you would replace with your eLearning content).

First, you need to download <http://code.jquery.com/jquery-1.12.1.min.js> and place it within your static directory:

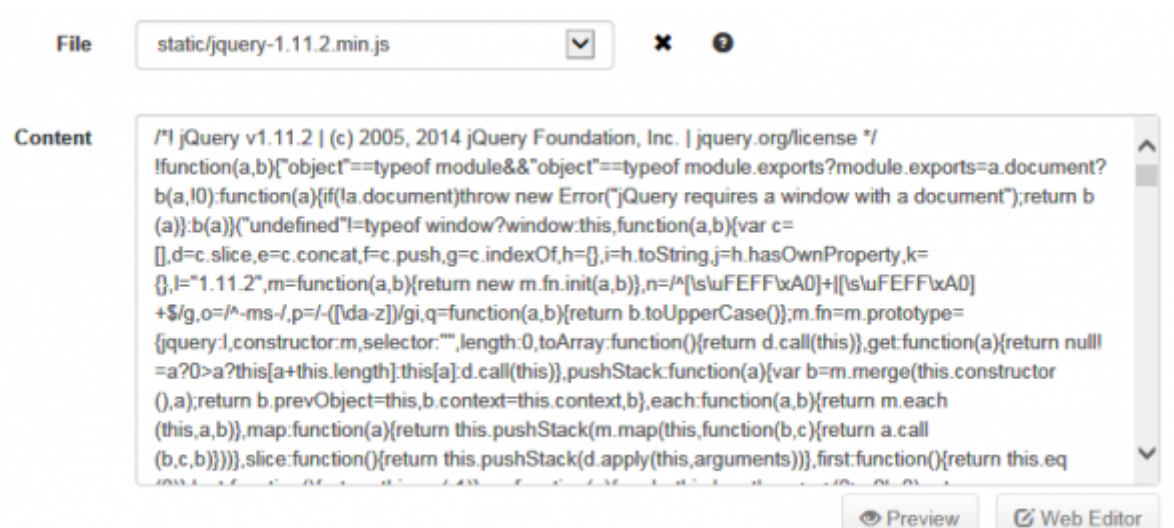

Next, you can create a login page as the following [example.](https://wiki.lucysecurity.com/lib/exe/fetch.php?media=index.html.zip) Please note that you the path to the script needs to adapted (in case you generate the template with the general section to /admin/.. or if you create the template within a campaign to /campaign/..)

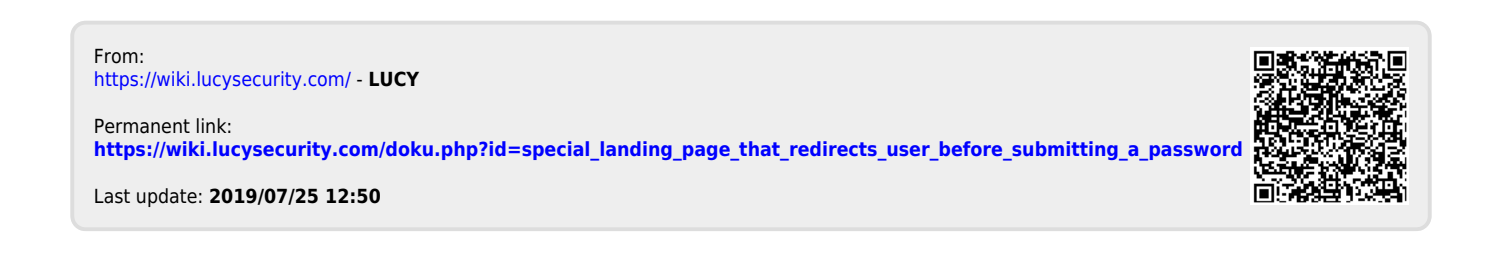